## INFORMÁTICA

Instituto de Computación

# **Parcial - 10 de noviembre de 2022**

- Duración del parcial: 3:00 Hs.
- No se podrá utilizar ningún tipo de material (apuntes, libro, calculadora, etc). Apague su teléfono celular.
- Escriba las hojas de un solo lado. Las partes no legibles del examen se considerarán no escritas
- En la primera hoja a entregar ponga con letra clara, en el ángulo superior derecho, su **nombre**, **número de cédula de identidad** y **cantidad de hojas** -en ese orden-; en las demás hojas alcanza con poner nombre, número de cédula y número de página.

Para la resolución de los diferentes ejercicios **solamente** podrá utilizar las siguientes funciones brindadas por **Octave**:

- length() y size()
- mod() y rem()
- floor(), ceil() y round()
- zeros()y ones()
- abs()

Para la resolución de los diferentes ejercicios **solamente** podrá utilizar las siguientes funciones brindadas por **Excel o Libre Office Calc**:

- SUMA / PROMEDIO / CONTAR / MAX / MIN
- SI / Y / O
- BUSCAR / BUSCARV /BUSCARH

### **Problema 1** 20  $(4, 4, 4, 4, 4)$  ptos

Hay una sola opción correcta para cada pregunta.

I. La memoria *cache*.

- a) Es un mecanismo de uso de memoria implementado por el sistema operativo.
- b) Es memoria muy rápida que utiliza el procesador para acceder a cierta información más rápido.
- c) Es memoria ROM volátil que utiliza una batería para mantener información.
- d) Todas las respuestas son correctas.

II. Las redes se pueden clasificar según su estructura física en:

- a) Sol, estrella y anillo.
- b) Bus, estrella y camión.
- c) Bus, estrella y anillo.
- d) Ninguna respuesta es correcta.
- III. Indique cuál de las siguientes afirmaciones sobre sistemas operativos es cierta.
	- a) Todos los sistemas operativos se encargan de realizar los cálculos matemáticos.
	- b) Todos los sistemas operativos permiten a un único usuario a la vez el acceso a los computadores.
	- c) Los sistemas operativos gestionan y coordinan el uso de los recursos del equipo haciendo que los detalles particulares del hardware sean transparentes para las aplicaciones.
	- d) Ninguna respuesta es correcta.

IV. Indique cuál de las siguientes afirmaciones sobre interfaz hombre-máquina es cierta.

- a) Cada sistema operativo posee al menos una interfaz con el usuario.
- b) Cada sistema operativo posee una única interfaz gráfica.
- c) Todos los sistemas operativos poseen varias interfaces gráficas.
- d) Ninguna respuesta es correcta.

V. ¿A qué expresión lógica corresponde la estructura de selección?

 $x=0$ 

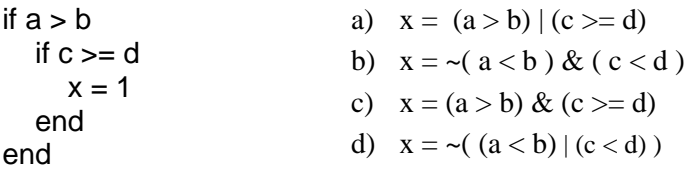

### INFORMÁTICA Instituto de Computación

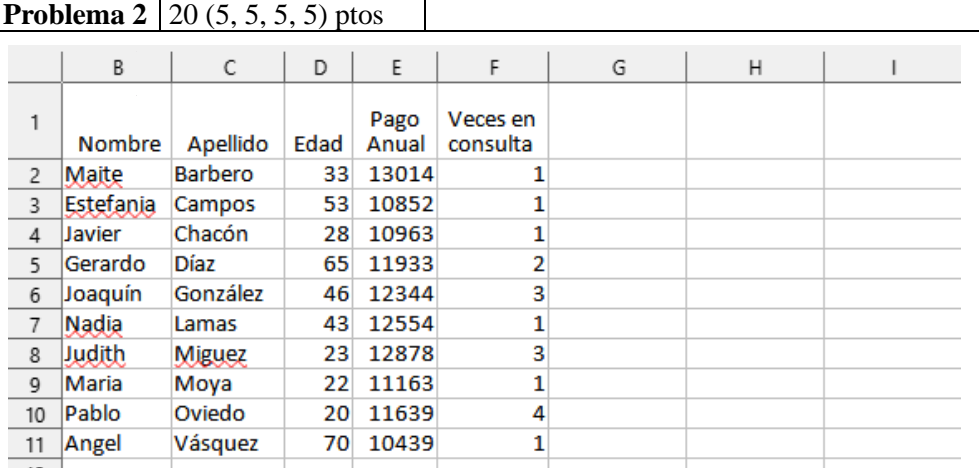

Dada la **Hoja 1** en una planilla de cálculo, realizar lo pedido en cada ítem:

- a) Defina un rango que abarque las celdas de la primera columna y que deje fijada la columna. No tome en cuenta la celda con la etiqueta de la columna.
- b) Defina un rango que abarque las celdas de la segunda fila y que deje fijada la fila.
- c) Escriba la fórmula que se debería escribir en la celda G2 para hallar la suma de pagos anuales.
- d) Escriba la fórmula que se debería escribir en la celda H2 (que luego va a ser copiada al resto de las celdas de la columna) para devolver las veces en consulta de cada paciente dividido el promedio de las veces en consulta de todos usuarios (veces en consulta / promedio de veces en consulta).

e) Escriba la fórmula que se debería escribir en la celda I2 para hallar el valor mínimo de pago anual.

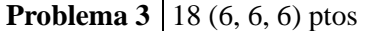

Dada la siguiente planilla de cálculo, realizar lo pedido en cada ítem:

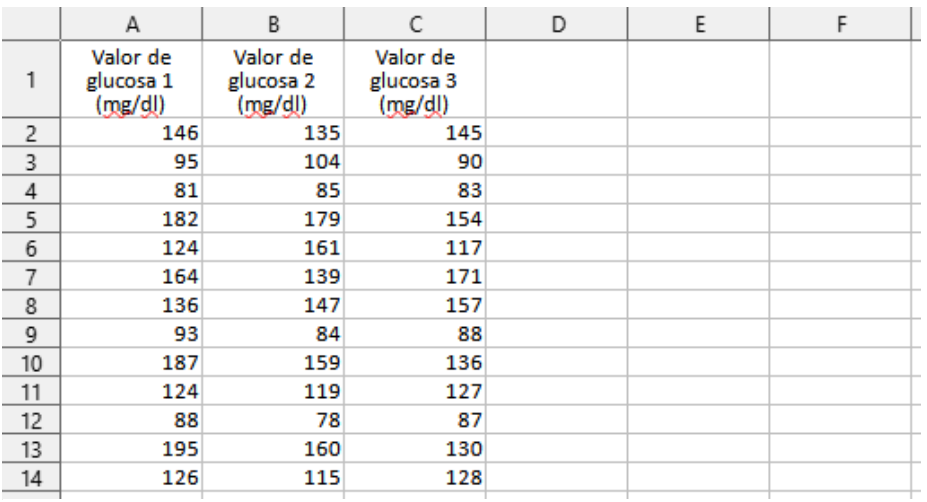

Utilice la función SI (simple o anidada). En algunos casos es necesario la utilización de las funciones Y y/o O.

a) Escriba la fórmula a transcribir en la celda D2 (que luego va a ser copiada al resto de la columna) en donde se devuelva "mayor" si el valor de glucosa 1 es mayor al valor de glucosa 2 en la fila correspondiente. En caso contrario devuelve "menor o igual".

b) Escriba la fórmula a transcribir en la celda E2 (que luego va a ser copiada al resto de la columna) en donde se devuelva el promedio de los tres valores de glucosa de la fila correspondiente, si los valores de glucosa de la misma fila están en forma descendente (el valor 1 mayor que el valor 2, y el valor 2 mayor que el valor 3), de lo contrario la celda debe tener el valor vacío o " ".

c) Escriba la fórmula a transcribir en la celda F2 (que luego va a ser copiada al resto de la columna) en donde se devuelva el valor de glucosa 1, si el valor de glucosa 1 es mayor al valor de glucosa 2 y mayor al valor de glucosa 3 de la fila correspondiente. En caso contrario devuelve "no es mayor".

#### INFORMÁTICA Instituto de Computación

```
Problema 4 | 12 (4, 4, 4) ptos
a) ¿Qué valor de w guarda el siguiente script al ser ejecutado?
     x= 3;
     y= 3;
    z= 0; if x>y
        if z<x
                w = 1;else
                w = 2:
        end
     else
        if z>0
                w = 3;else
                w = 4;
        end
      end
```
b) Completar el siguiente fragmento de código. El código faltante se marca con \*\*\*

*El fragmento de código se escribió para calcular el promedio de los valores de los elementos del vector v (v* ya está guardado en memoria, y por lo menos tiene un elemento*):*

```
 n=length(v);
 i=1;
 suma=***
 for ***
   suma= suma+ v(i);
 end
 promedio= ***;
```
c) Realizar un **pseudo-código** para realizar la suma de cada elemento de un vector v con un número X, de forma iterativa. Al final del pseudo-código debe quedar guardada una variable suma con el resultado.

#### **Problema 5**  $\vert$  8 ptos

Implementar en *Octave* la función **Valores** que dado dos números *x* e *y*, devuelva dos variables. La primera que contenga el valor de *x\*x-y\*y*, y la segunda que guarde el valor de (x+y)/*2*.

**Problema 6** 10 ptos

Implementar en *Octave* la función **Mayor** que dado dos números X y Z (ingresados en ese orden), devuelva 1 si Z es mayor que 0 y Z es mayor o igual que X, o 0 en caso contrario. Ejemplos:

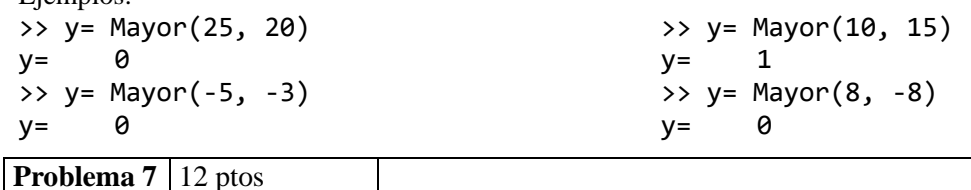

Implementar en *Octave* la función **SumarV** que dado dos vectores *v<sup>1</sup> y v2*, con la misma cantidad de elementos, devuelva un vector *w* donde cada elemento en la posición pos contenga la suma de  $v1(pos)+v2(pos)$ .

Ejemplos: >> S= Sumar([],[])  $S = \lceil \rceil$ >> S= Sumar([1 2],[-1 3])  $S = [0 5]$  $\Rightarrow$  S= Sumar([2 0 6], [6 -5 2])  $S = [8 - 5 8]$  $\Rightarrow$  S= Sumar( $[1\ 1\ 1], [-1\ -1\ -1])$ **S= [0 0 0]**

**Nota: En todos los ejercicios debe usarse la estructura de control correcta para cada caso.**